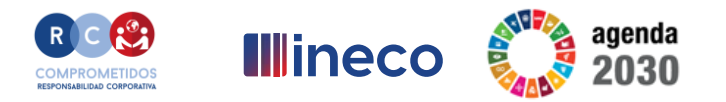

# **Programa** ineco  $\sqrt{2}$

### **COMERCIO ELECTRÓNICO - MI TIENDA WEB**

Nómadas de INECO en Villahoz - Burgos Marzo 2023

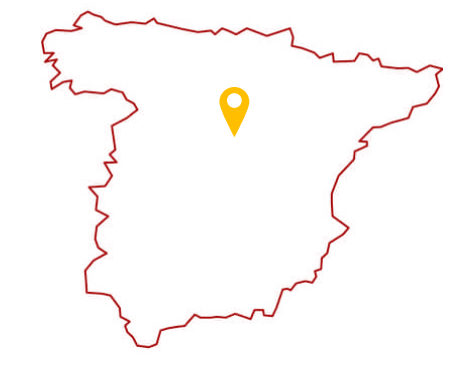

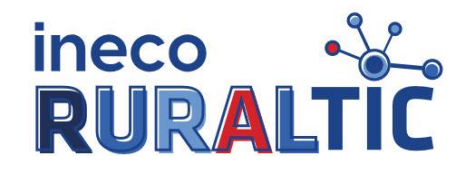

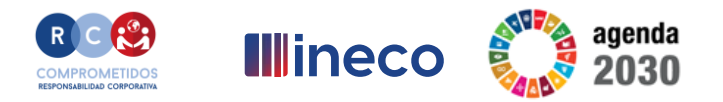

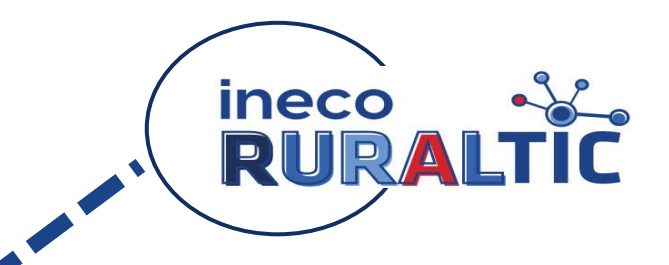

**Planteamientos iniciales**

**¿Qué hacer y cómo hacerlo?**

**¿Qué alternativas tengo para vender en la Web?**

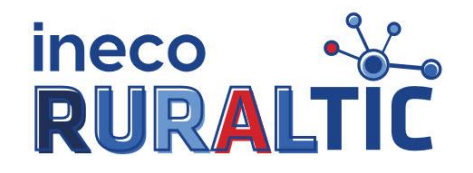

ineco

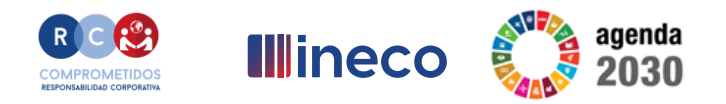

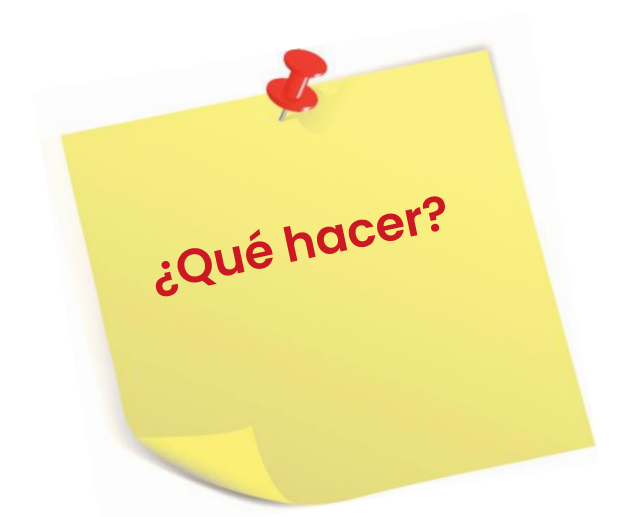

RURALT **Cosas a tener en cuenta antes de abrir una tienda Web**

**1.- ¿Qué productos quiero vender en mi tienda Web?.**

**2.- Describir brevemente, pero con el mayor detalle, cada uno de los artículos de mi tienda Web.**

**3.- Realizar reportaje fotográfico de cada artículo.**

**4.- ¿Puedo agruparlos por producto / familia / talla / color?.**

**Asignar cada artículo a una familia y darle una referencia a cada uno**

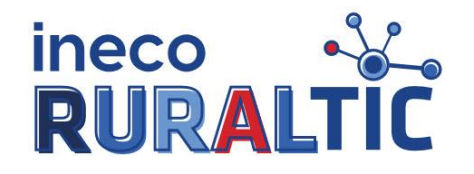

ineco

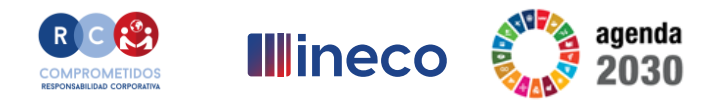

¿Qué hacer?

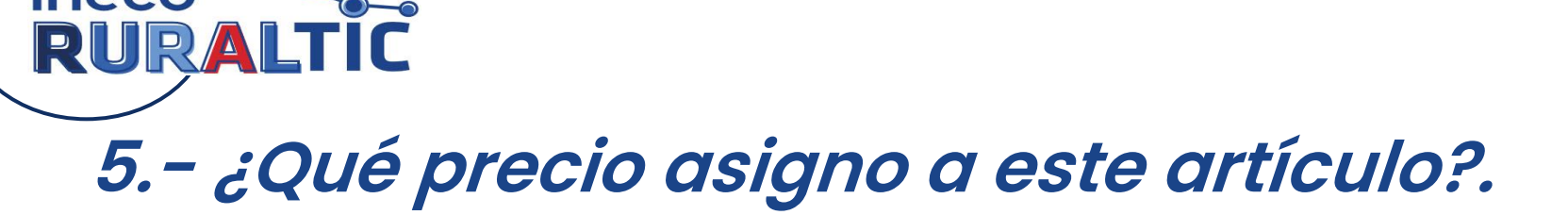

**6.- Inventario. Número de unidades por producto, por cada talla y por cada color.**

**7.- Definir promociones.**

**8.- Definir campañas. (Navidad, Verano, Dia del Padre / Dia de la madre / Día de los enamorados, etc...).**

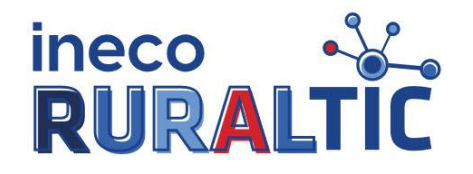

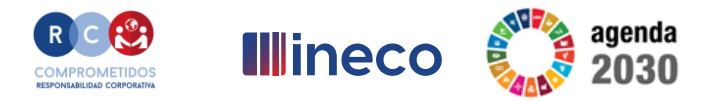

¿Qué hacer?

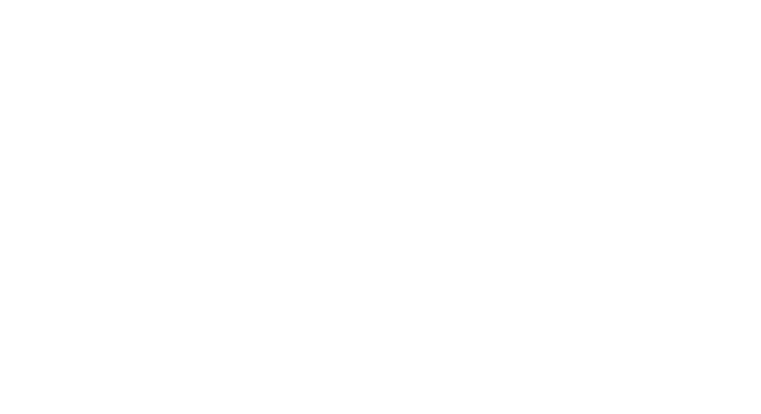

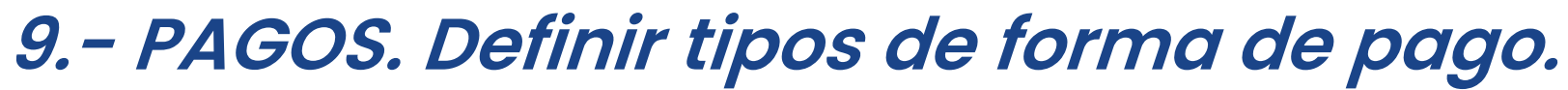

- **. Tarjeta bancaria.**
- **. Bizum.**

ineco XX

- **. PayPal.**
- **. Transferencia bancaria.**
- **. Contrarrembolso.**
- **. Etc...**

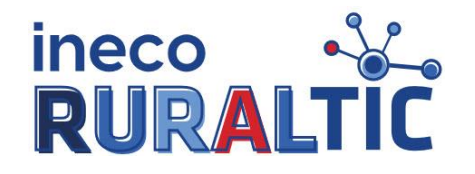

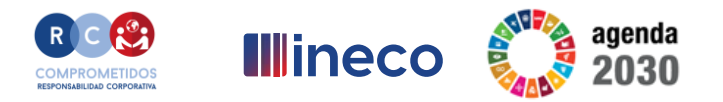

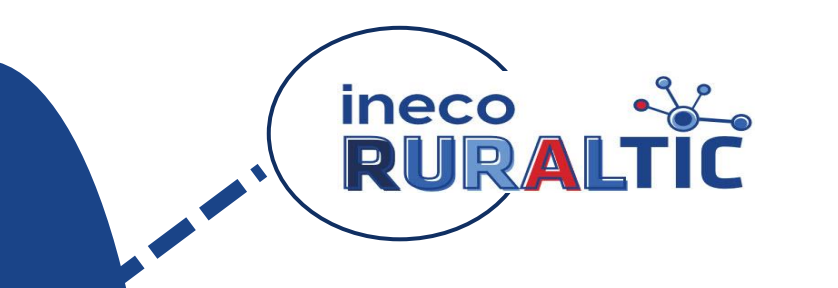

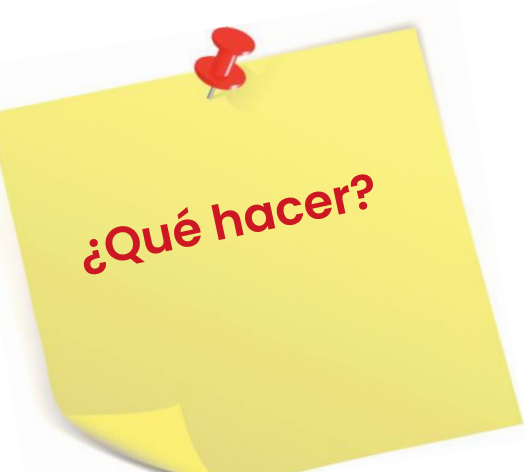

**10.- Territorio. ¿Dónde quiero que se vendan mis productos?**

**11.- Pedidos.**

- **. Tiempo máximo del servicio de expedición.**
- **. ¿A través de una compañía de transportes?.**
- **. ¿Por correo postal?**
- **. Negociar precios y descuentos.**

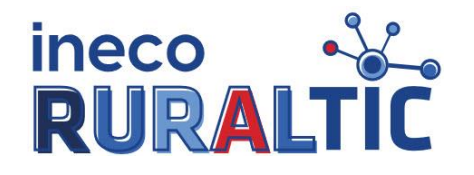

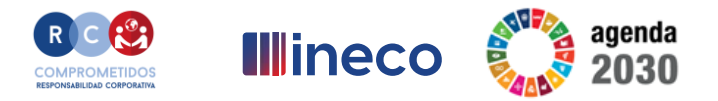

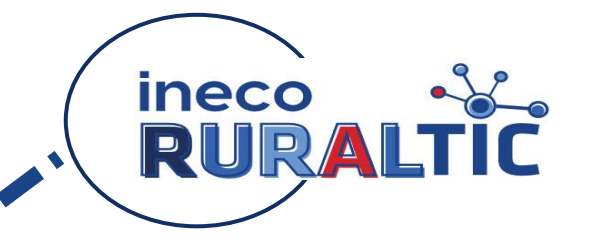

#### **Desarrollar mi tienda Web**

- **1.- Debo diseñar mi nueva tienda.**
	- **. Logotipo de marca.**
	- **. Nombre comercial.**
	- **. Registro de marca.**
	- **. Salón de venta.**
	- **. Escaparate de la tienda.**
	- **. Tienda segura: HTTPS. Certificado dominio seguro.**

**2.- Distribuir los grupos de productos en las salas de venta.**

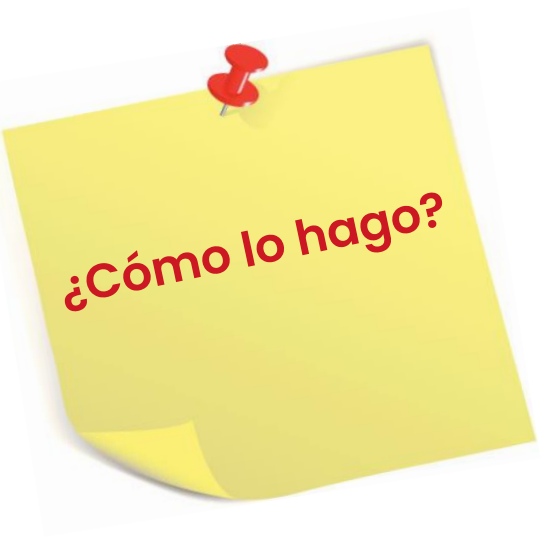

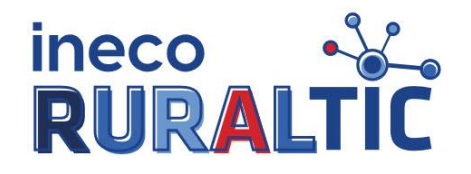

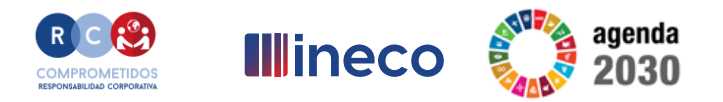

**Desarrollar mi tienda Web**

**3.- Debo diseñar mi escaparate con los productos relevantes.**

**4.- Valorar y marcar su precio a todos los artículos por familia, talla, color y forma.**

**5.- Definir porcentajes de descuentos en campaña de rebajas y promociones.**

**6.-Inventario. Realizar recuento de mi almacén.** 

**7.-Planificar las roturas de stock por cada familia.**

¿Cómo lo hago?

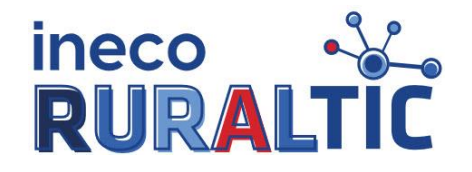

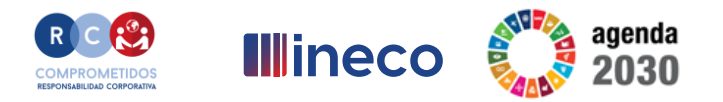

¿Cómo lo hago?

**Desarrollar mi tienda Web**

**8.- Definir los parámetros de las reposiciones por venta, devoluciones y mermas.**

#### **9.- Gestión de pagos.**

**. Negociar con el banco los precios y condiciones de la pasarela de pago con su banco.**

**. Registrar la tienda en PayPal como pasarela de pago alternativa.**

**. Dar de alta en Bizum el teléfono móvil de mi tienda para recibir los pagos.**

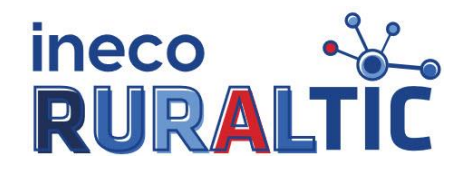

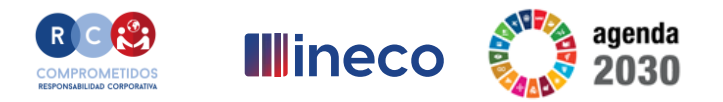

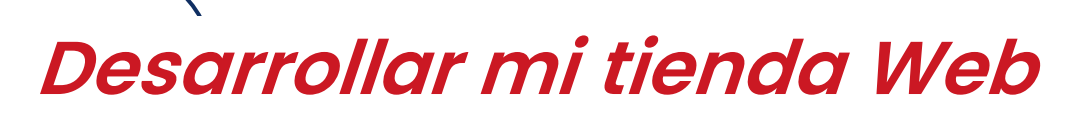

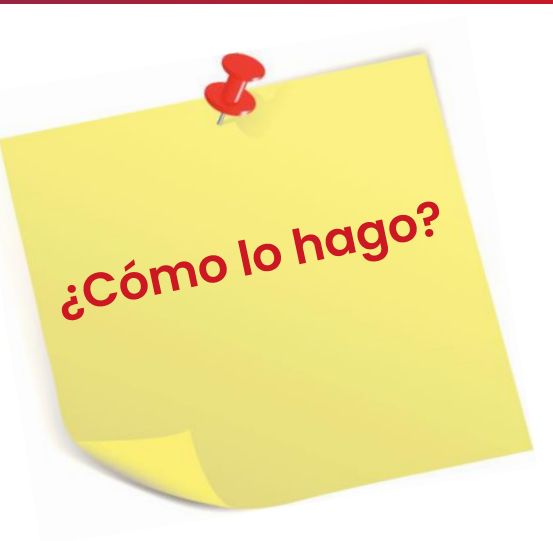

**10.- Gestión de caja.**

**. Pasar cobros a programa de contabilidad. . Recuento y cuadre de caja diario.**

#### **11.- Gestión de pedidos.**

- **. Verificar cuadre de inventario.**
- **. Verificar solicitud de reposiciones por venta.**
- **. Descontar unidades por merma o rotura.**

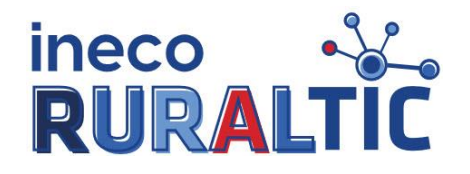

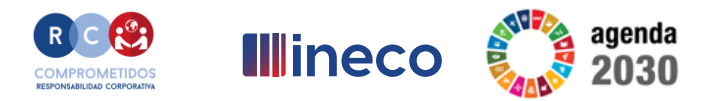

¿Cómo lo hago?

#### **Desarrollar mi tienda Web**

**12.- Pedidos. . Preparar los pedidos diarios por venta. . Preparar los pedidos para su envío o su recogida. . Cumplir con los plazos de expedición. (credibilidad y confianza).**

#### **13.- Otras gestiones.**

- **. Definir mensajes automáticos de:**
	- **. Notificación de compra correcta / incorrecta.**
	- **. Agradecimiento de compra realizada.**
	- **. Notificación de pedido en preparación con fecha y hora.**
- **. Notificación de pedido enviado.**
- **. Notificación de posibles incidencias en el envío.**

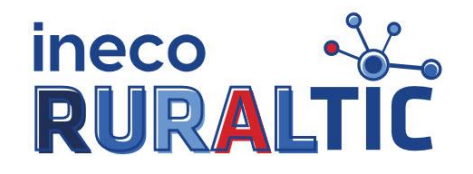

ineco

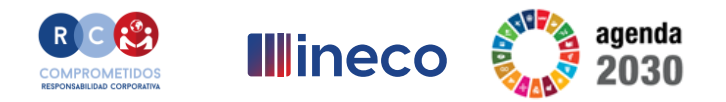

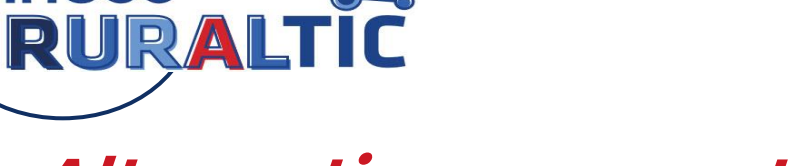

### **Alternativas a una tienda Web**

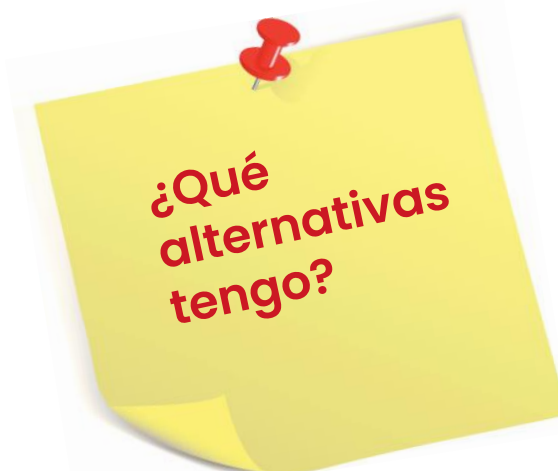

#### ❑ **Plataformas de terceros donde anunciar nuestros**

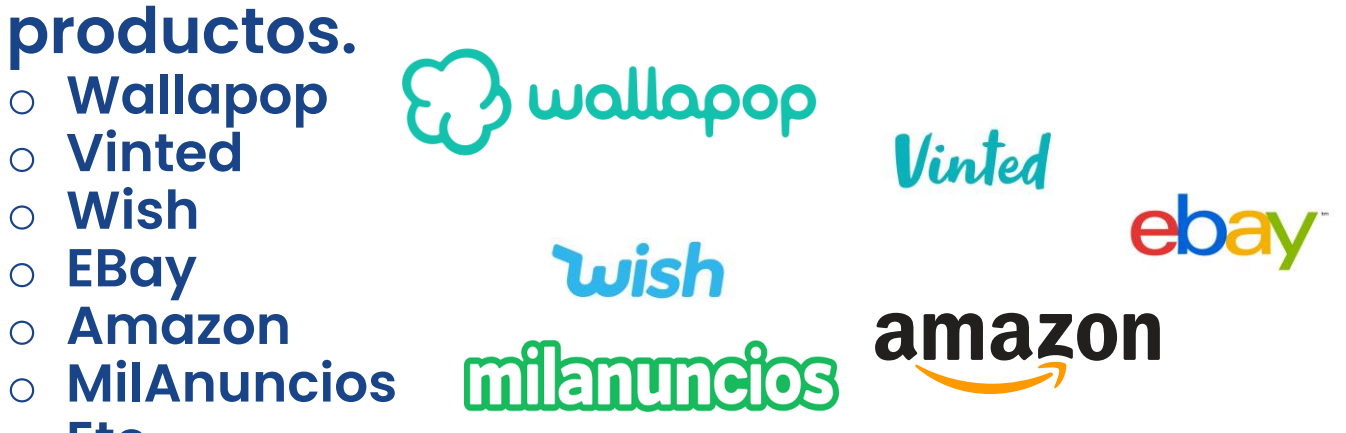

o **Etc...**

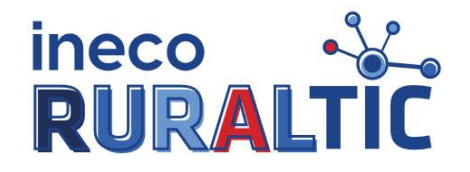

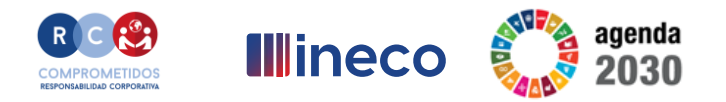

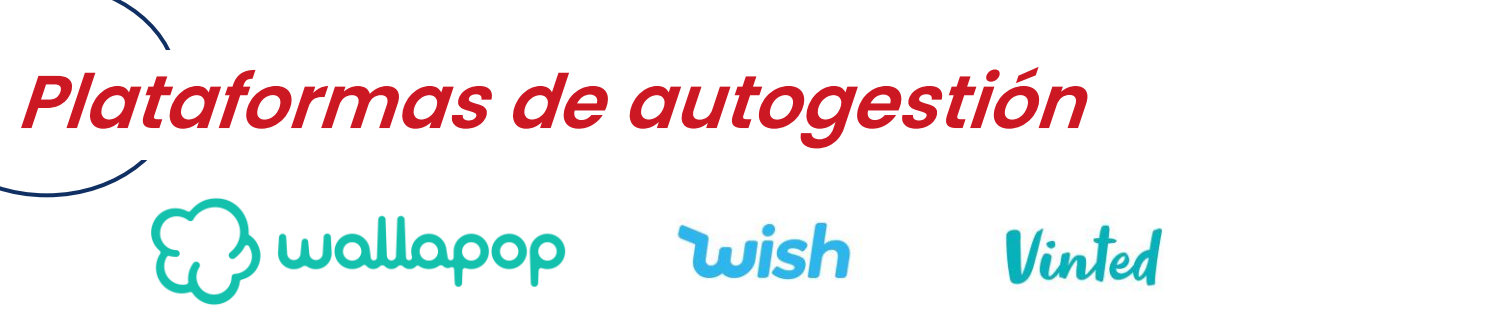

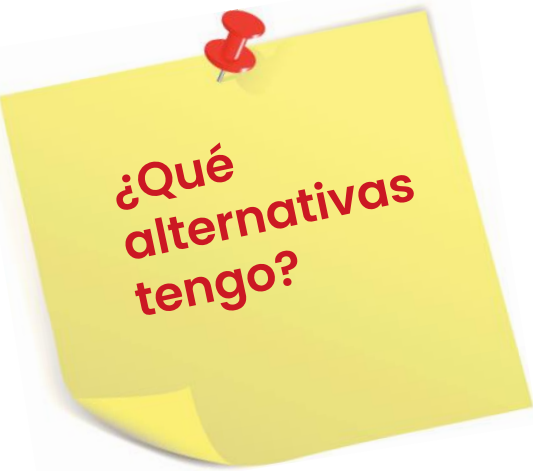

- ❑ **Alta en la plataforma elegida como vendedor.**
- ❑ **Aceptación de las condiciones.**
- ❑ **Registro de los productos a vender.**
- ❑ **Subir fotografías de dichos productos**
- ❑ **Añadir descripciones de los artículos.**
- ❑ **Revisar el interés despertado de nuestros productos en la plataforma.**
- ❑ **Contestar comentarios y reseñas.**
- ❑ **Cerrar ventas.**
- ❑ **Calificar a tus compradores.**

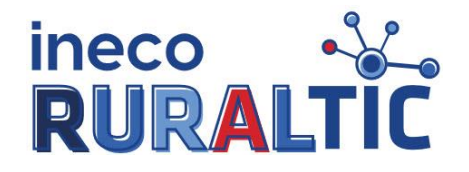

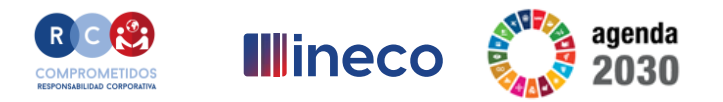

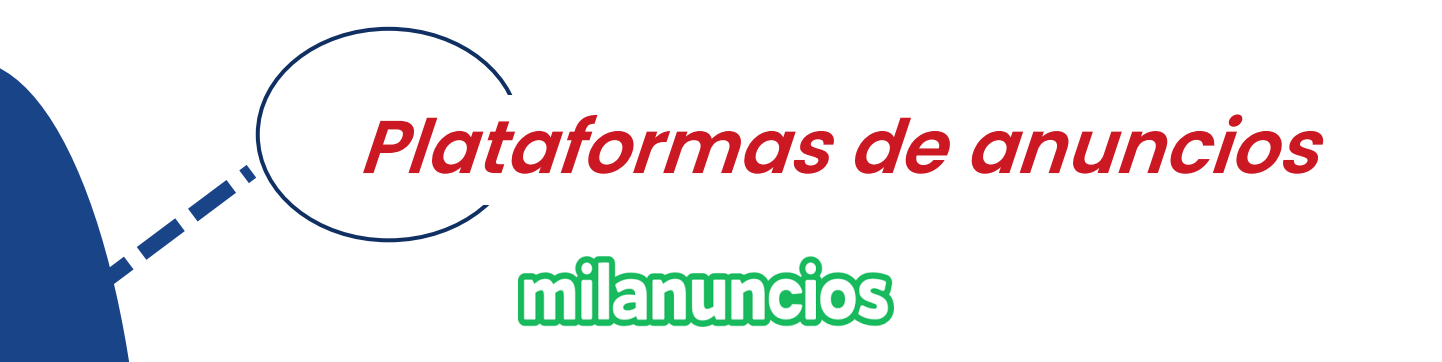

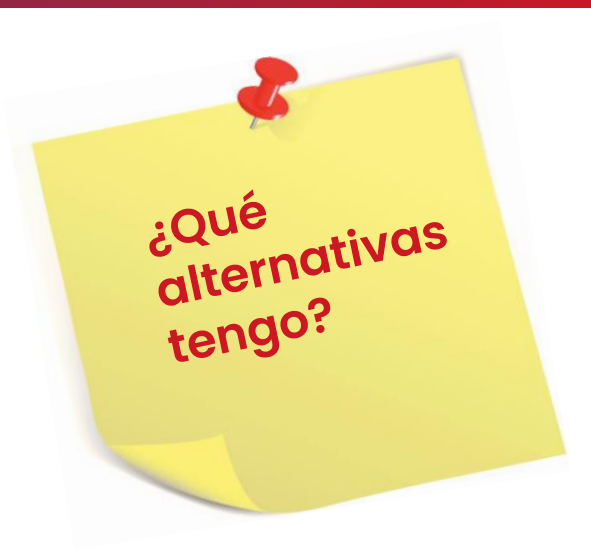

❑ **Registro en la Web del anunciante.** ❑ **Aceptación de las condiciones.** ❑ **Registro de los productos a vender.** ❑ **Subir fotografías de dichos productos** ❑ **Añadir descripciones de los artículos.** ❑ **Contestar comentarios, dudas y reseñas.** ❑ **Cerrar ventas.**

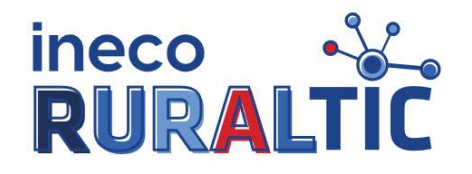

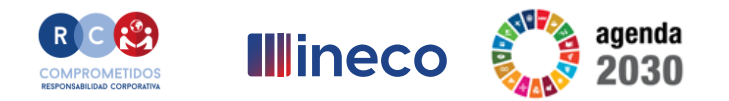

¿Que<br>alternativas

tengo

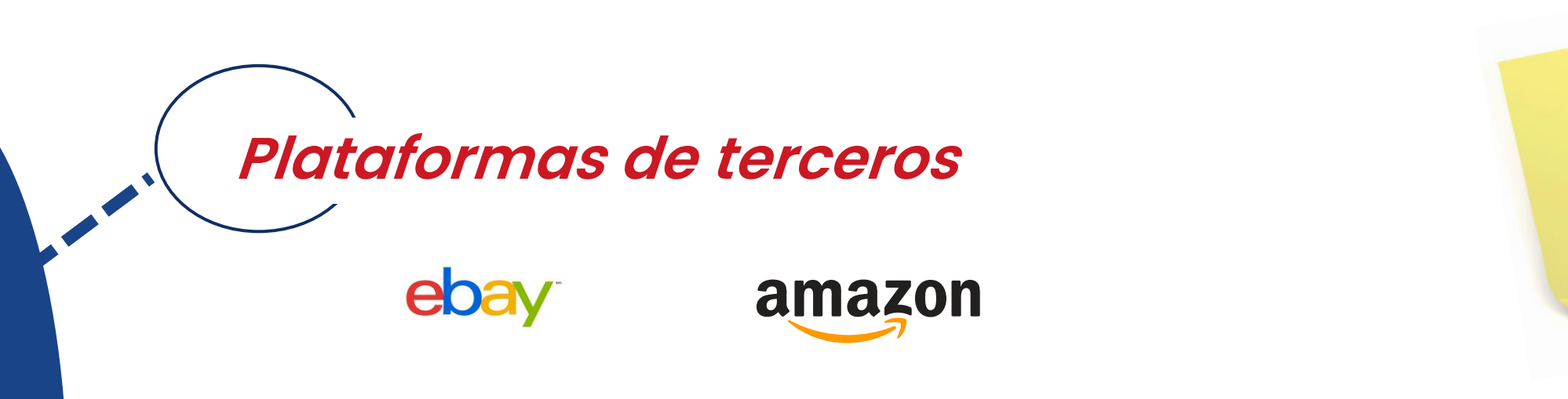

❑ **Registro en la plataforma como persona jurídica.**

- ❑ **Aceptación de las condiciones.**
- ❑ **Relación de los productos a anunciar en la plataforma junto con las fotos y descripciones de los artículos.**
- ❑ **Mostrar al cliente interés y agradecimiento por las compras realizadas.**
- ❑ **Control de ingresos menos comisiones.**

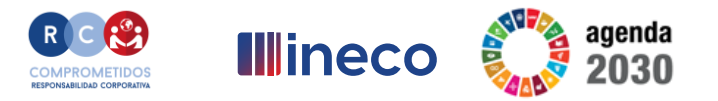

## **Programa** ineco  $\frac{N}{R}$

**¡Gracias por vuestra participación!**

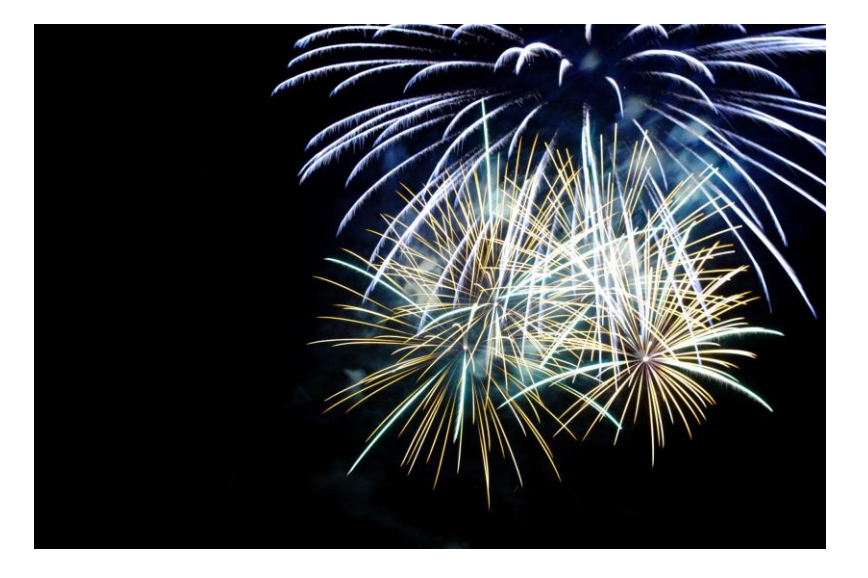